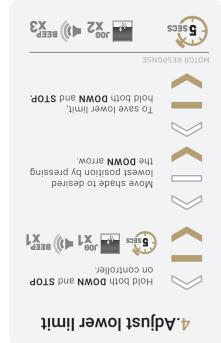

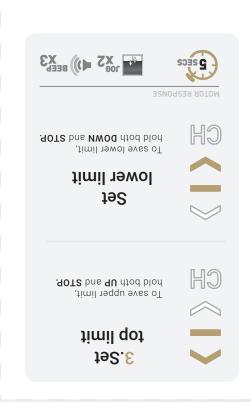

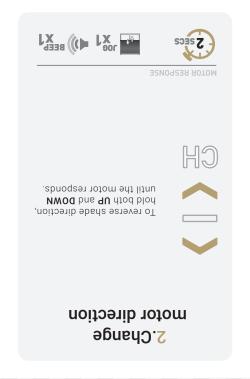

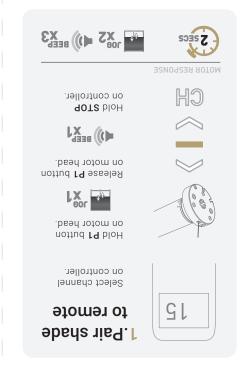

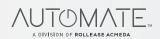

+1 203-590-5318

ustechsupport@rolleaseacmeda.com

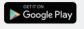

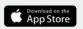

automateshades.com

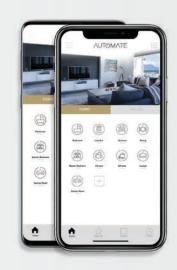

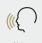

Control

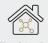

Integration

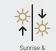

Sunset Detection

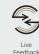

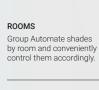

Personalise shade control and organise how your shades operate by specific daily events.

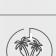

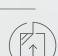

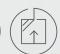

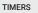

SCENES

Set and forget. Lower, raise and activate shade scenes automatically at the optimal time.

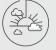

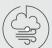

### MULTIPLE SHADE TYPES

Awnings, Roller shades, External shades, Cellular Control every shade type from one screen.

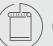

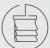

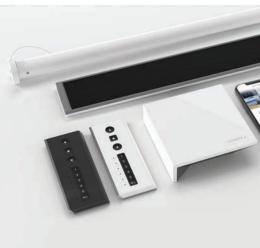

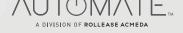

Quick Programming Guide

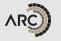

# 5. Adjust upper limit Hold both UP and STOP on controller. Move shade to desired upper position by pressing the **UP** arrow. To save upper limit, hold both UP and STOP. MOTOR RESPONSE 5 SECS

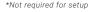

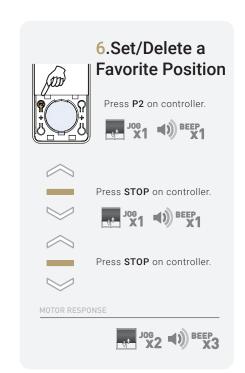

\*Not required for setup

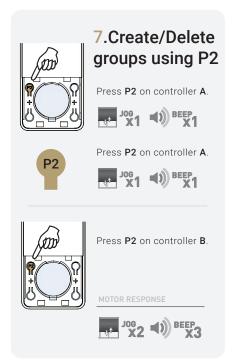

\*Not required for setup

## 8. Adjust Motor Speed

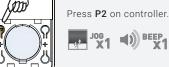

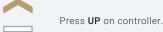

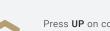

Press UP on controller.

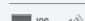

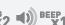

\*Not required for setup

## 9.Lock Remote

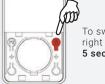

To switch modes, hold right LOCK button for 5 seconds.

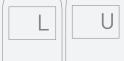

## For 15 CH

LCD displays "L" when locked, LCD displays "U" when unlocked.

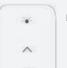

#### For 1 CH

LED solid on when locked LED blinking when unlocked

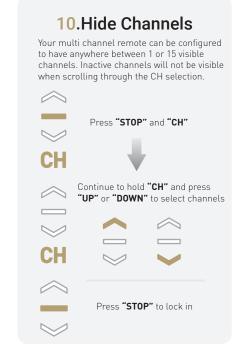

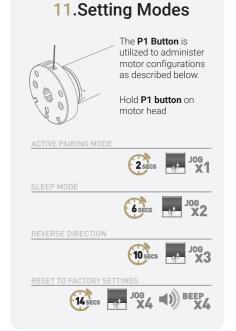

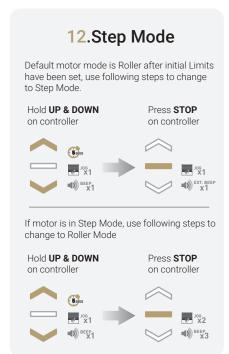

\*Not required for setup

\*Not required for setup

\*Not required for setup

\*Not required for setup